## **Demandes**

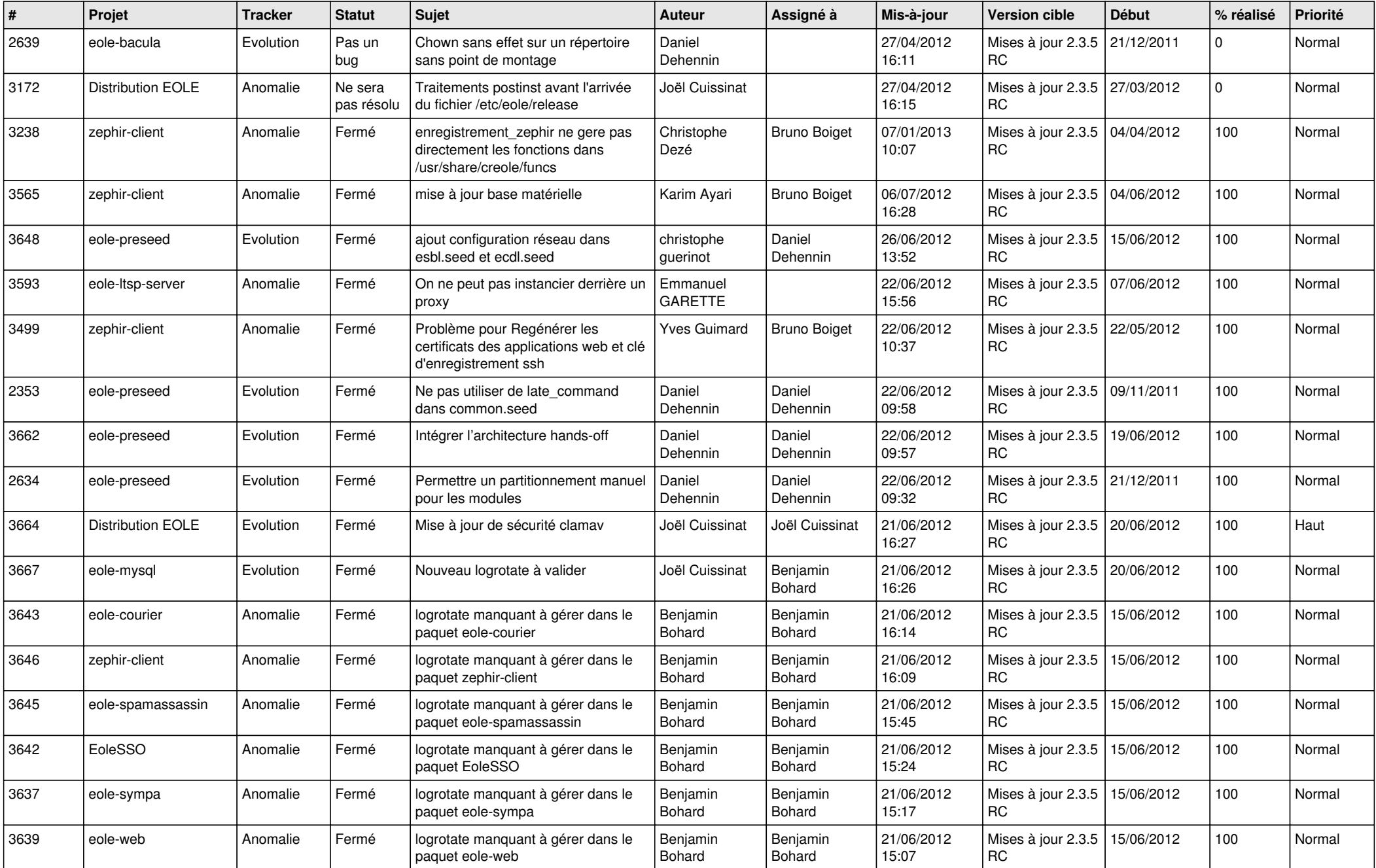

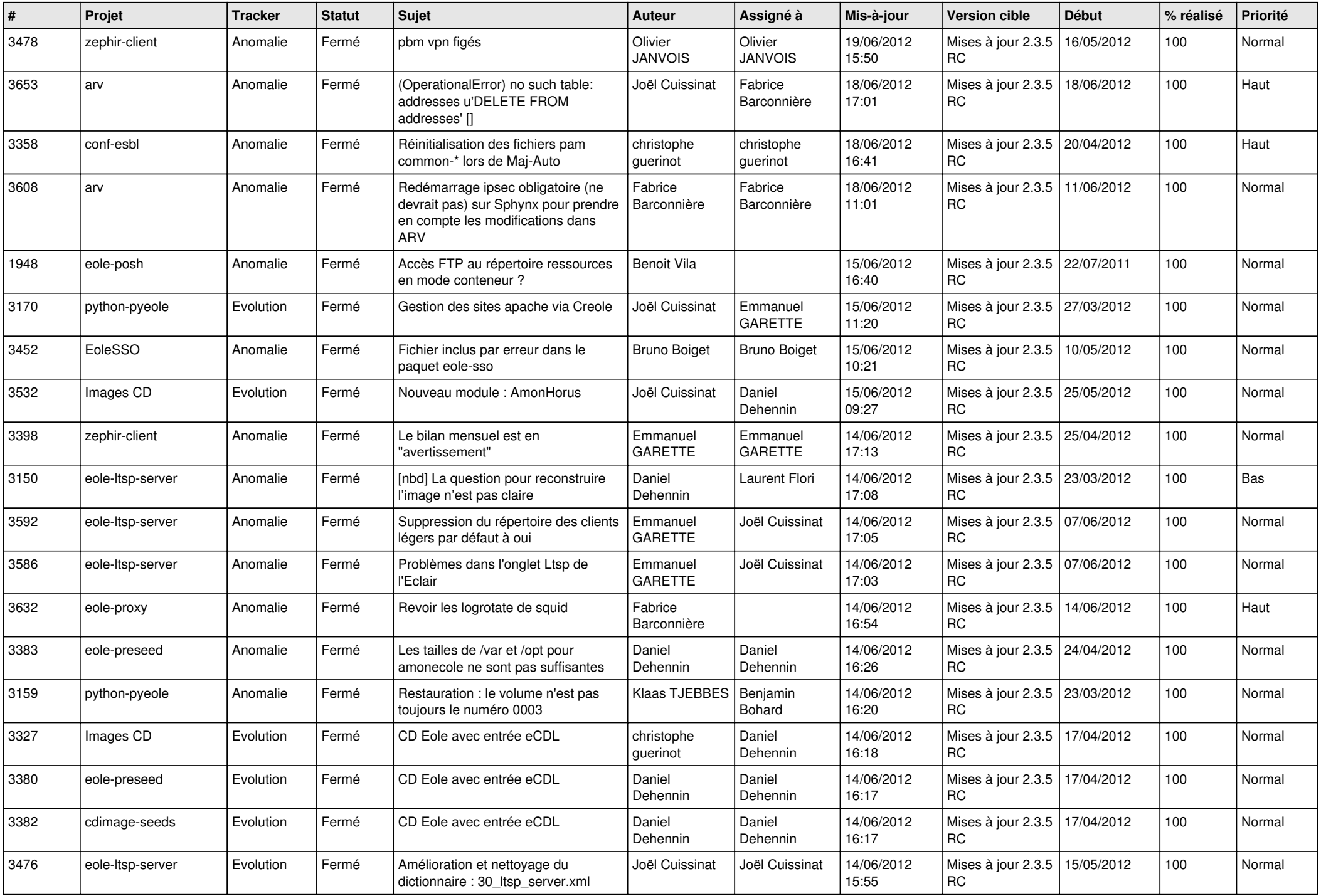

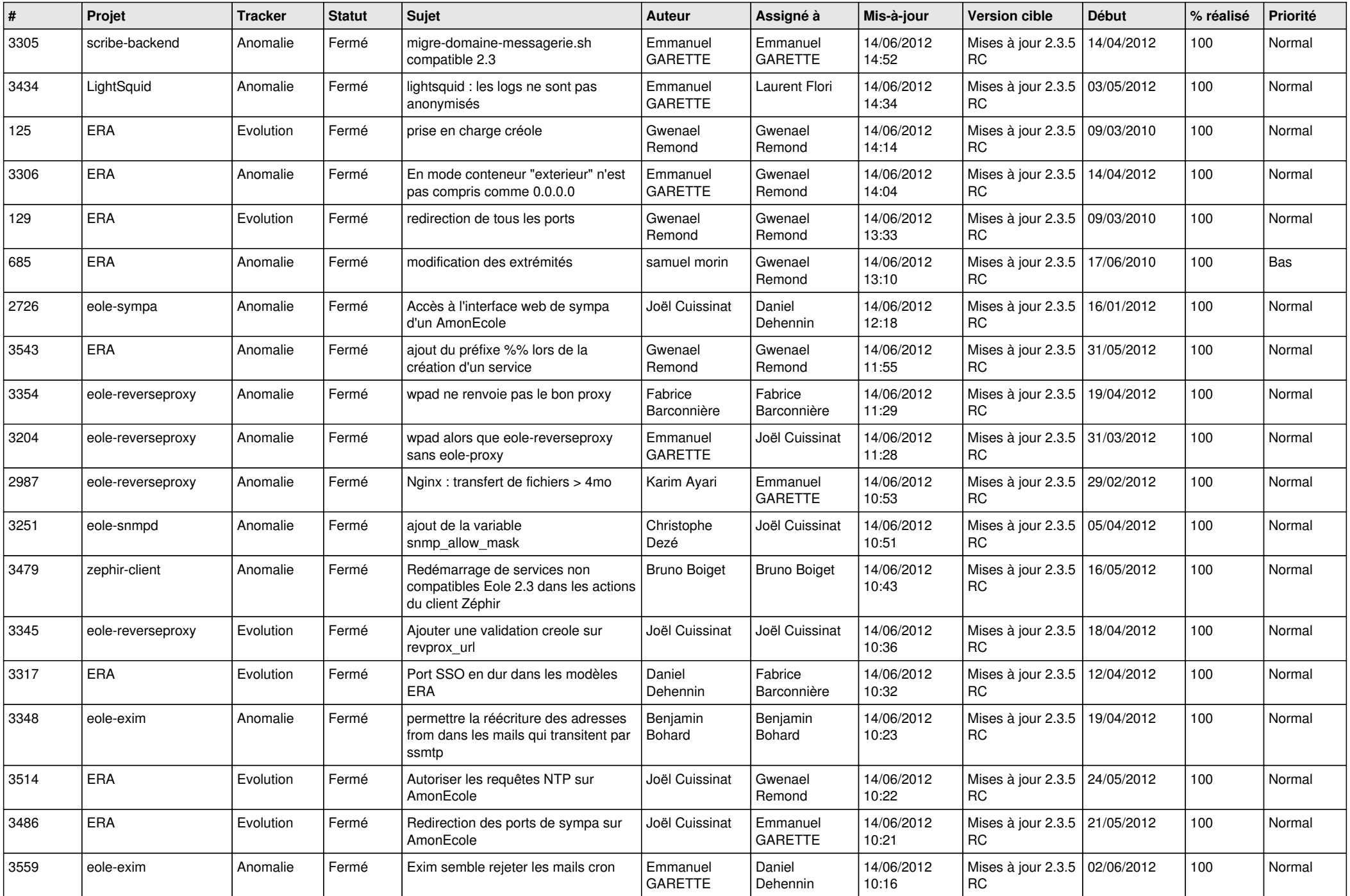

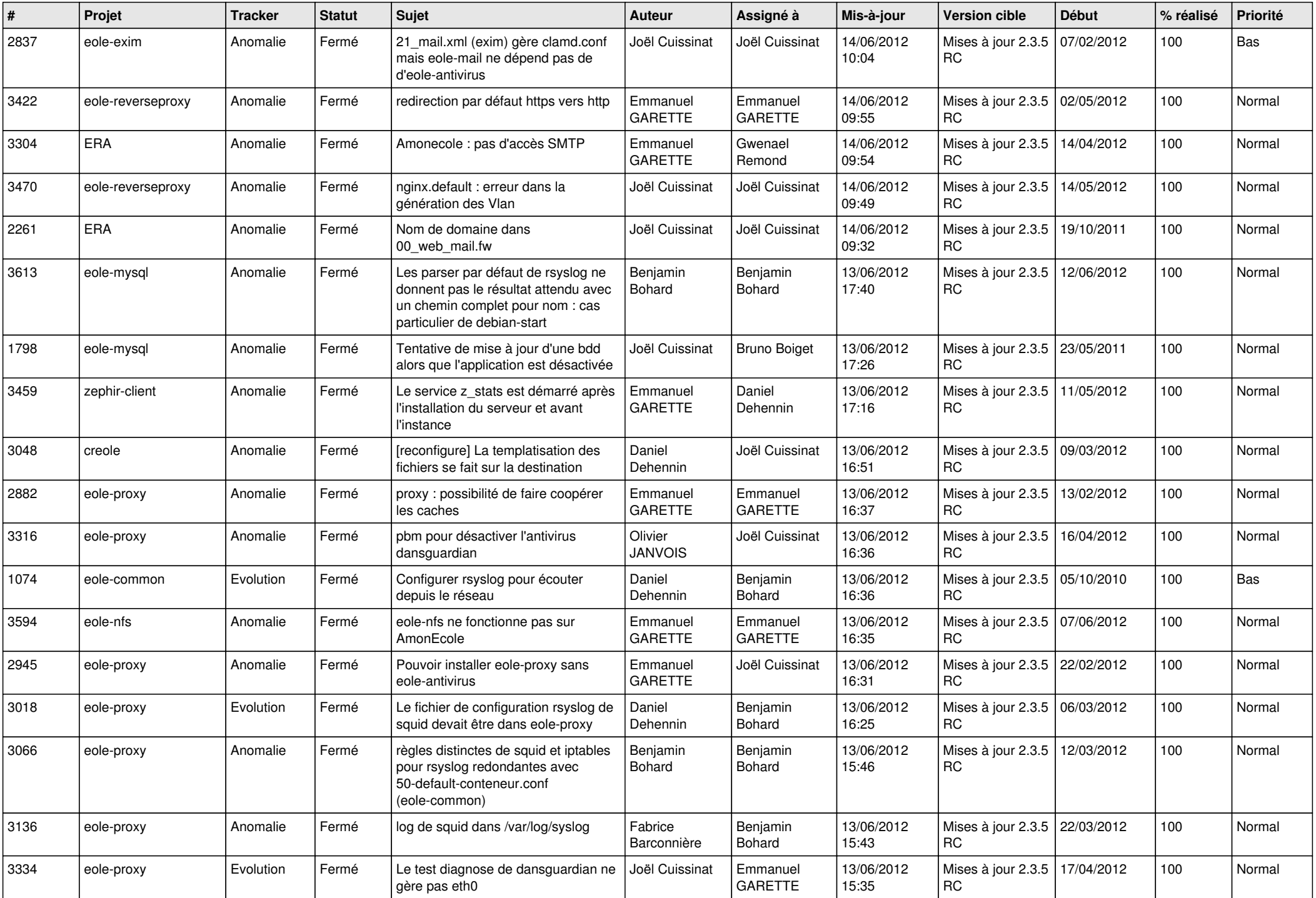

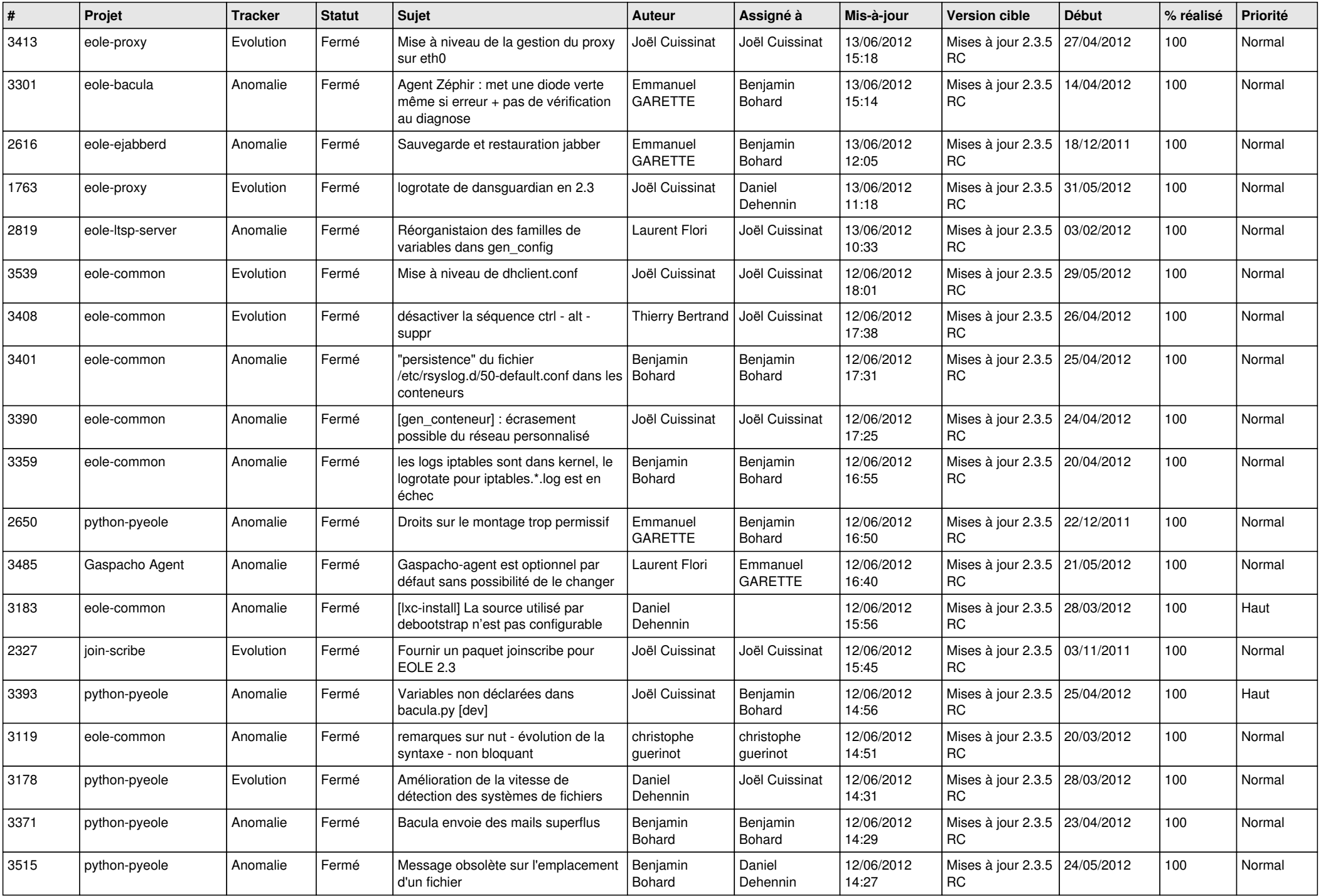

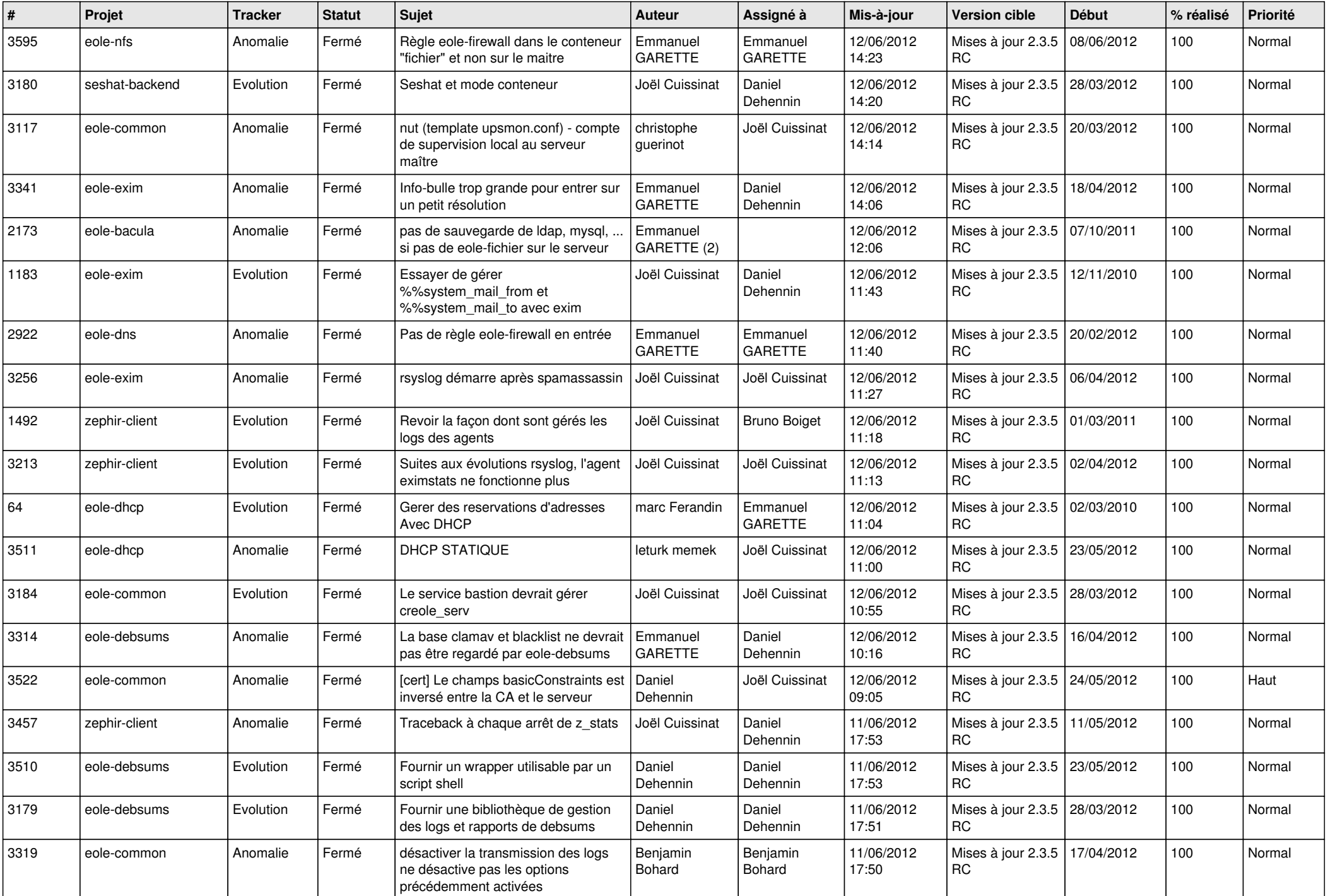

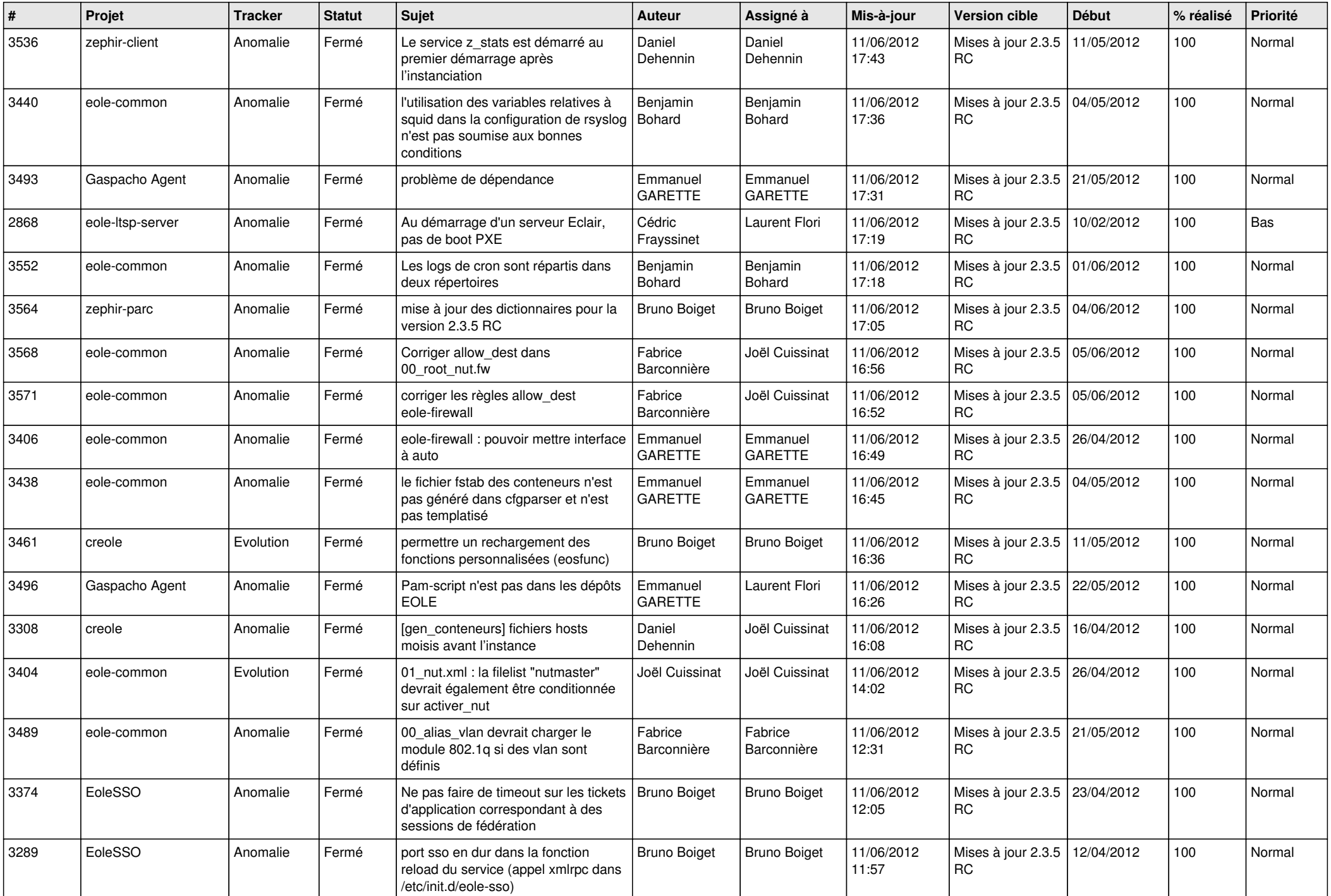

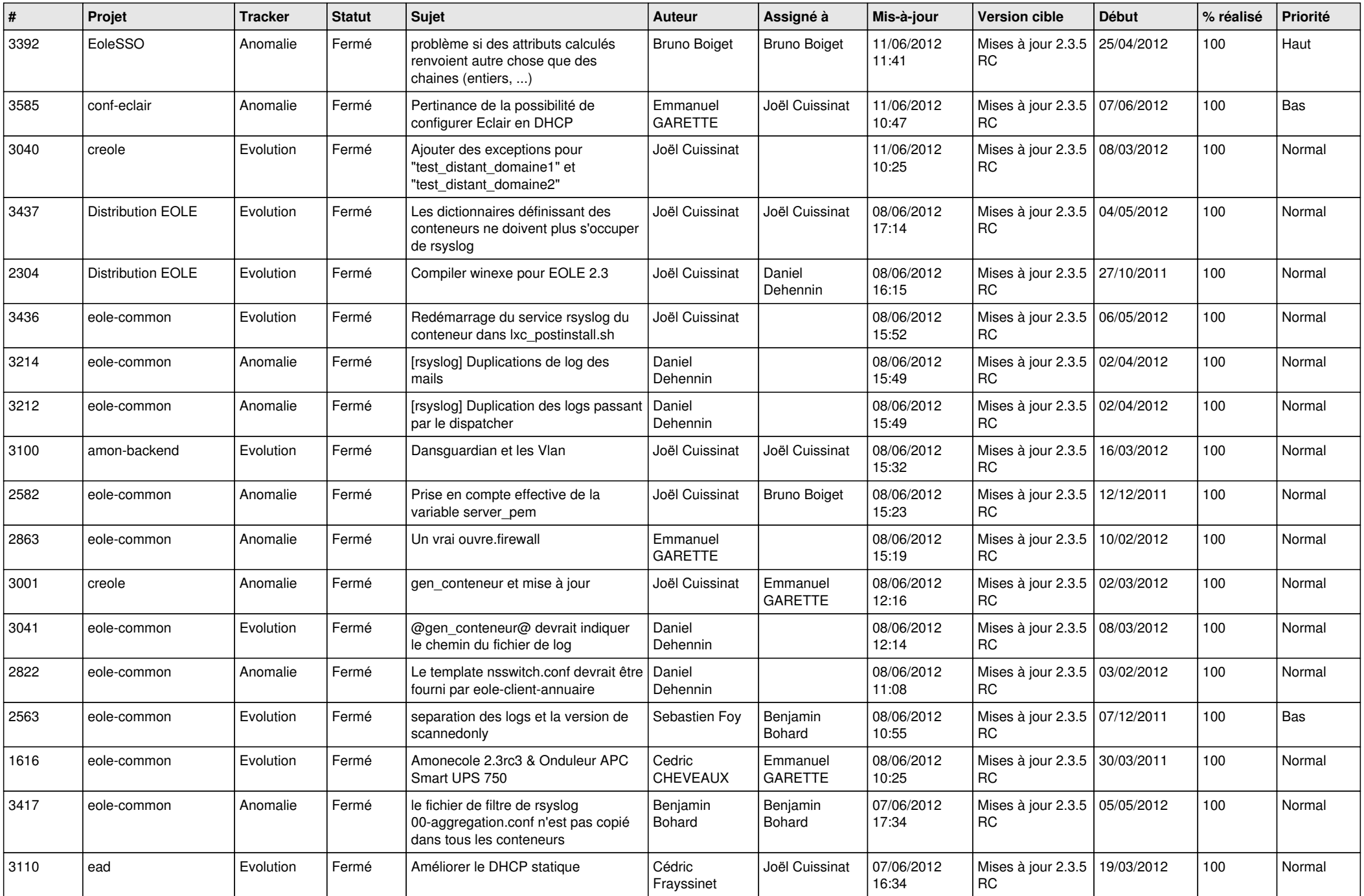

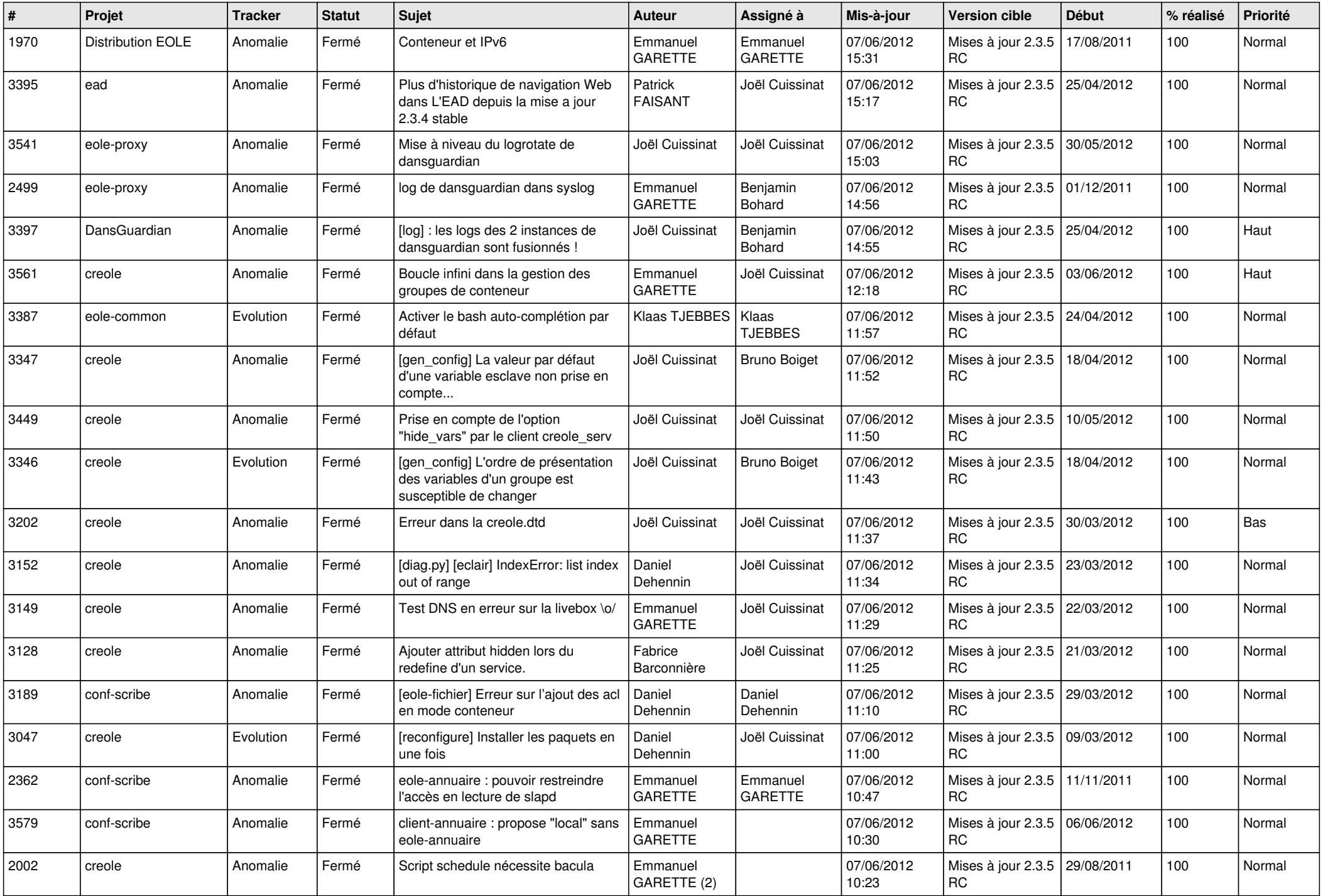

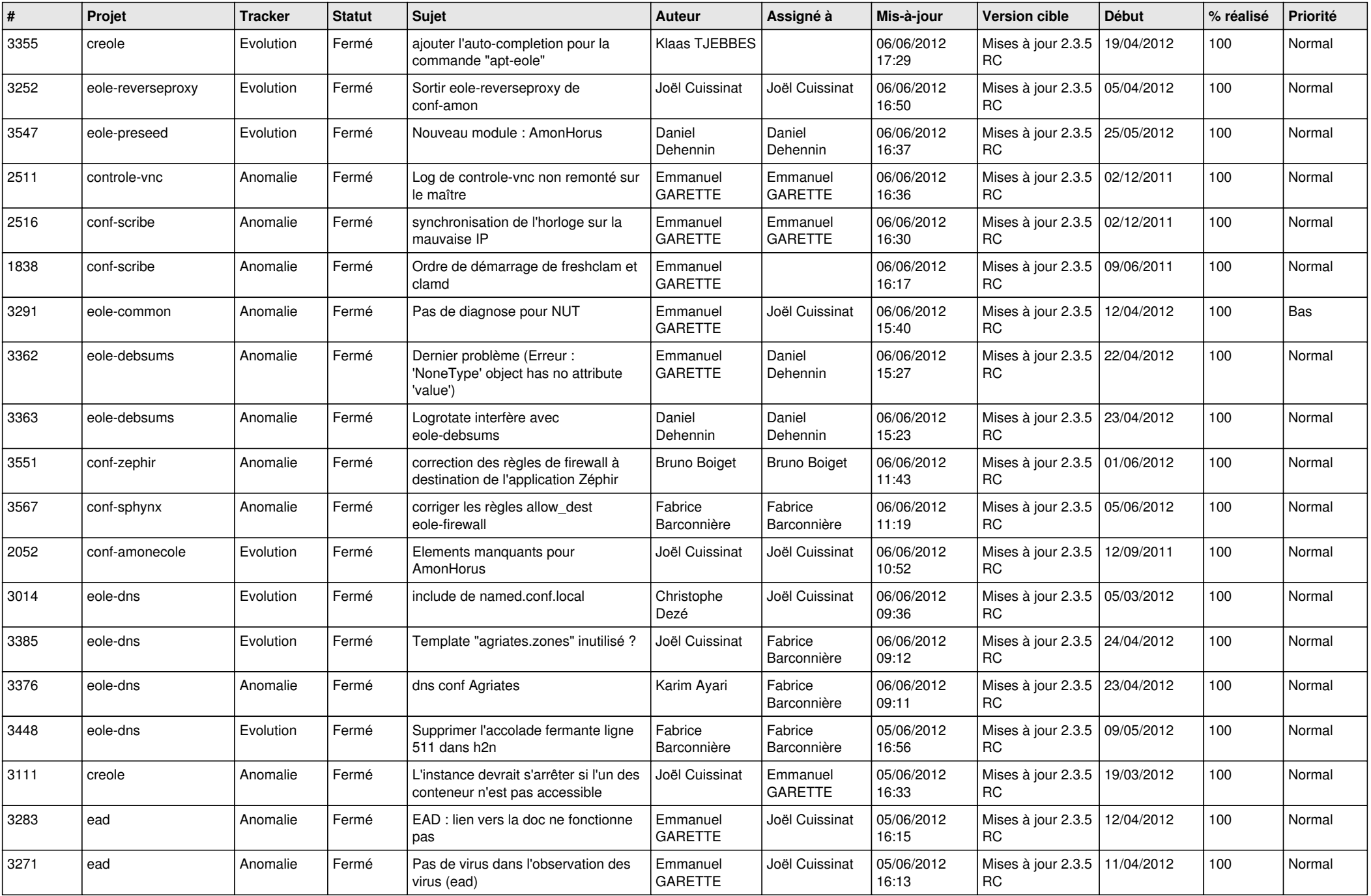

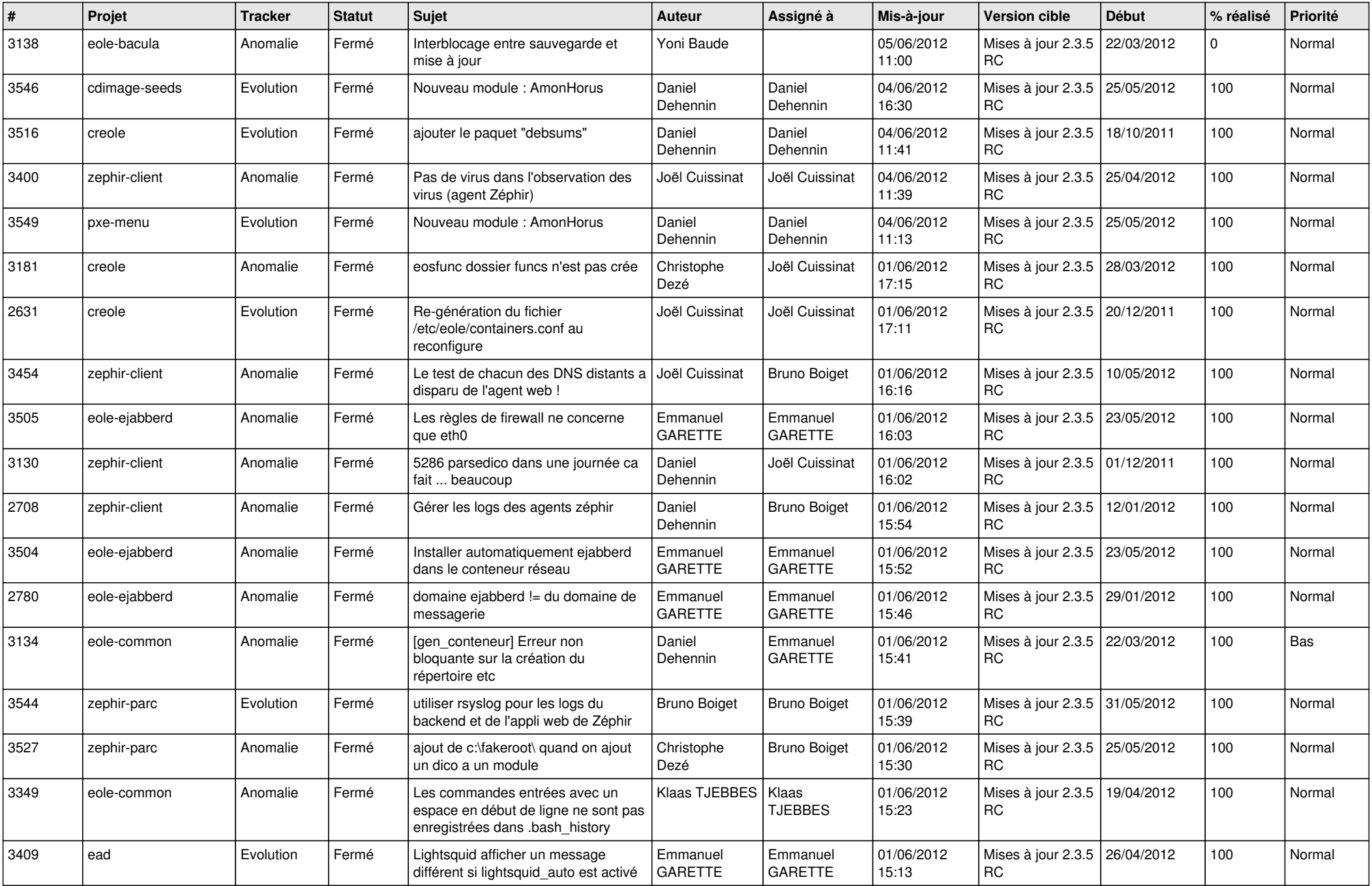

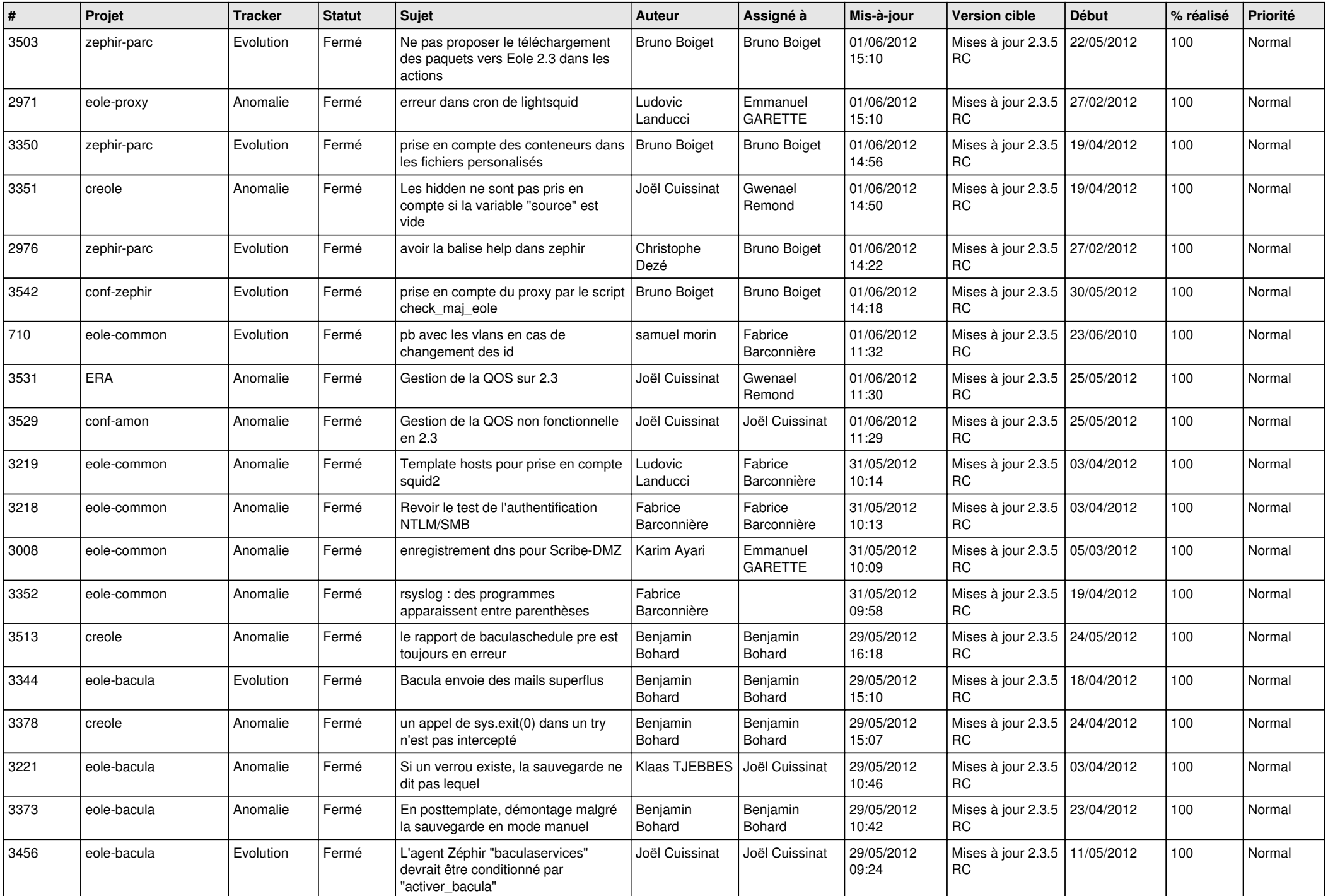

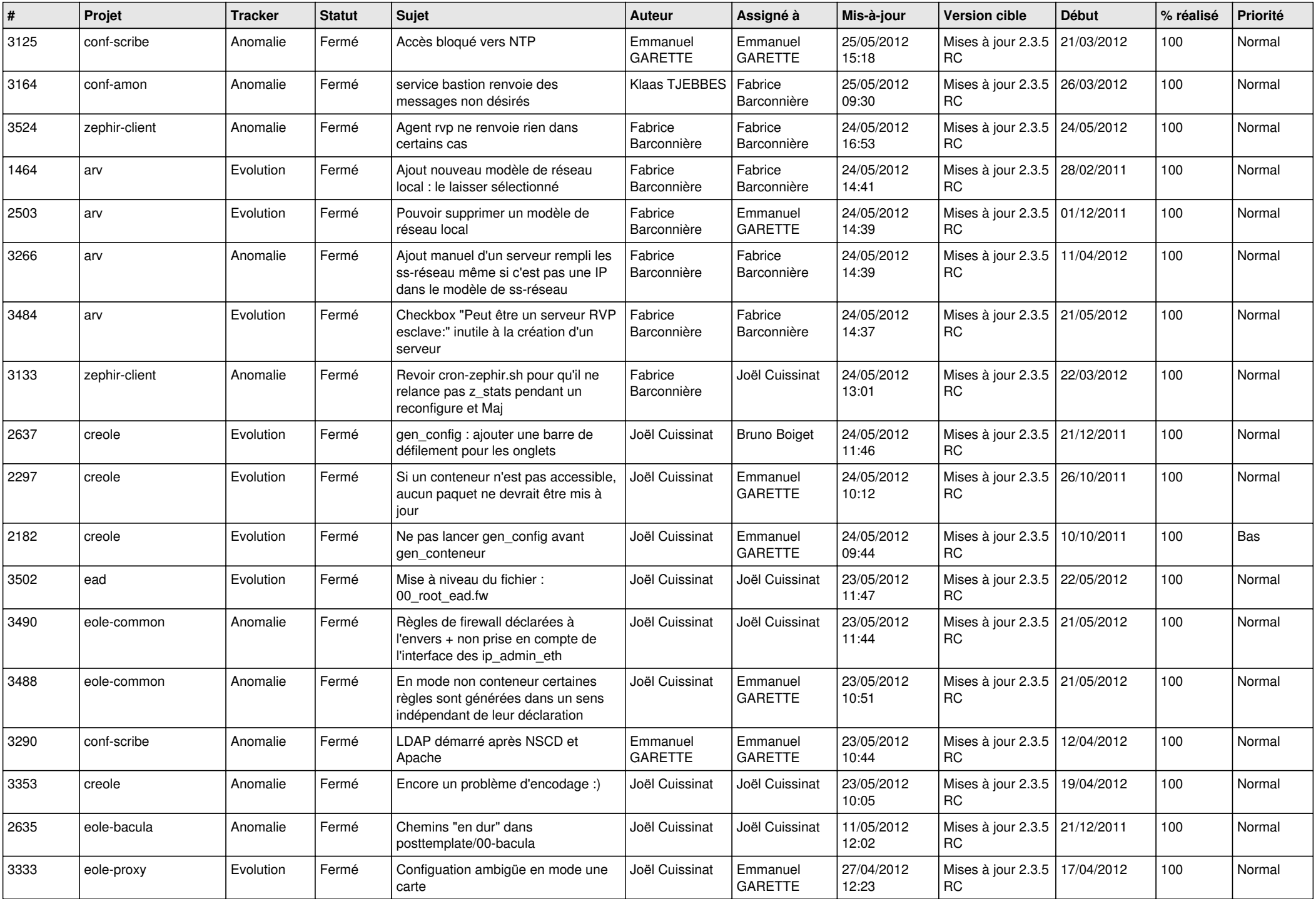

![](_page_13_Picture_188.jpeg)